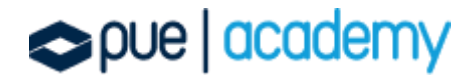

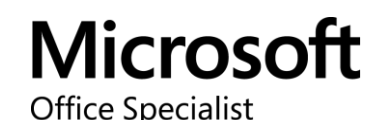

## Microsoft Office Specialist: Excel (Excel y Excel 2019) Examen MO-200

Este examen mide la competencia en los fundamentos de crear y administrar hojas de trabajo y libros de trabajo, crear celdas y rangos, crear tablas, aplicar fórmulas y funciones, y crear gráficos y objetos. El examen cubre la capacidad de crear y editar un libro de trabajo con varias hojas y usar un elemento gráfico para representar datos visualmente. Los ejemplos de libros de trabajo incluyen presupuestos de aspecto profesional, estados financieros, cuadros de rendimiento del equipo, facturas de ventas y registros de entrada de datos.

## OBJETIVOS:

### 1. Administrar hojas de cálculos y libros

Importar datos a un libro:

- Importar datos desde un archivo .txt
- Importar datos desde un archivo .csv

Navegar en los libros:

Buscar datos dentro de un libro

## pue | academy

- Navegue entre celdas con nombres, rangos o elementos del libro
- Insertar y eliminar hipervículos

Formato de hojas de cálculo y libros:

- Modificar las configuraciones de pagina
- Ajustar altura de fila y ancho de columna
- Personalizar encabezados y pies de página

Personalizar opciones y vistas:

- Personalizar el acceso rápido a la barra de herramientar
- Mostrar y modificar contenido de un libro en diferentes vistas
- Congelar columnas y filas en una hoja de cálculo
- Cambiar las vistas de la ventana
- Modificar las propiedades básicas de un libro
- Mostrar fórmulas

Configurar contenido para colaboración:

- Establecer área de impresión
- Guardar libros en archivos de formato alternativos
- Configurar los ajustes de impresión
- Inspeccionar un libro en caso de problema

#### 2. Gestionar datos de celdas y rangos

Manipular datos en una hoja de cálculo:

- Pegar datos usando las opciones de pegado especial
- Rellenar celdas utilizando Auto-relleno
- $\bullet$  Insertar y eliminar multiples columnas y/o filas

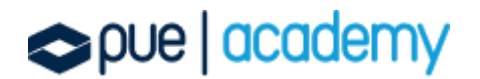

**•** Insertar y eliminar celdas

Formato de celdas y rangos:

- Comibinar y separar celdas
- Modificar sangría y alineación de celdas
- Formato de celdas mediante el uso de copiar formato
- Ceñido de texto dentró de las celdas
- Aplicar formatos de número
- Aplicar formatos de celda
- Aplicar estilos de celda
- Borrar formato de celdas

Definir y hacer referencia a rangos con nombres:

- Definir y nombrar un rango
- Nombrar una tabla

Resumir datos visualmente:

- **·** Insertar minigráficos
- Aplicar el formato condicional
- Eliminar el formato condicional

### 3. Gestionar tablas y datos de tabla

Crear y formatear tablas:

- Crear una tabla de Excel desde un rango de celdas
- Aplicar estilos de tablas
- Convertir una tabla a un rango de celdas

Modificar Tablas:

# pue | academy

- Añadir o eliminar filas y columnas de una tabla
- Configurar las opciones del estilo de una tabla
- Insertar y configurar el total de las filas

Filtrar y ordenar una tabla:

- Filtrar registros
- Ordenar datos por múltiples columnas

## 4. Realizar operaciones con fórmulas y funciones

Insertar referencias:

- Insertar referencias relativas, absolutas y conjuntas
- Referencia de rangos con nombre y tablas con nombre en fórmulas

Calcular y transformas datos:

- Realizar operaciones utilizando las funciones de AVERAGE(), MAX(), MIN() y SUM()
- Contabilizar celdas utilizando las funciones de COUNT(), COUNTA() y COUNTABLANK()

 Realizar opraciones condicionadas utilizando la funcion de IF() Formato y modificar texto:

- Dar formato al texto al texto mediante las funciones RIGHT(), LEFT() y MID()
- Dar formato al texto mediante las funciones UPPER(),LOWER() y LEN()
- Dar formato al texto mediante las funciones CONCAT() y TEXJOIN()

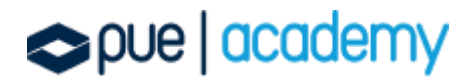

## 5. Gestionar gráficos

Crear gráficos:

- Crear un gráfico nuevo
- Crear una hoja de gráficos

Modificar gráficos:

- Añadir una serie de datos a un gráfico
- Cambiar entre filas y columnas de datos de origen
- Añadir y modificar elementos en un gráfico

Formato del gráfico:

- Aplicar diseños de gráfico
- Aplicar estilos de gráfico
- Aplicar texto alternativo a los gráficos para la accesibilidad

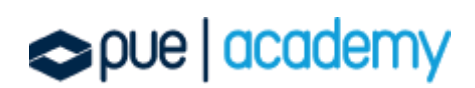